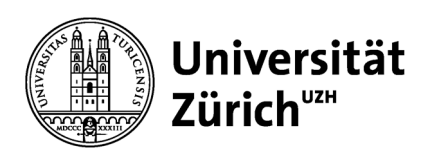

**Personal**

Universität Zürich Personal Rämistrasse 42 8001 Zürich www.pa.uzh.ch

## **Anleitung «elektronische Lohnabrechnungen»**

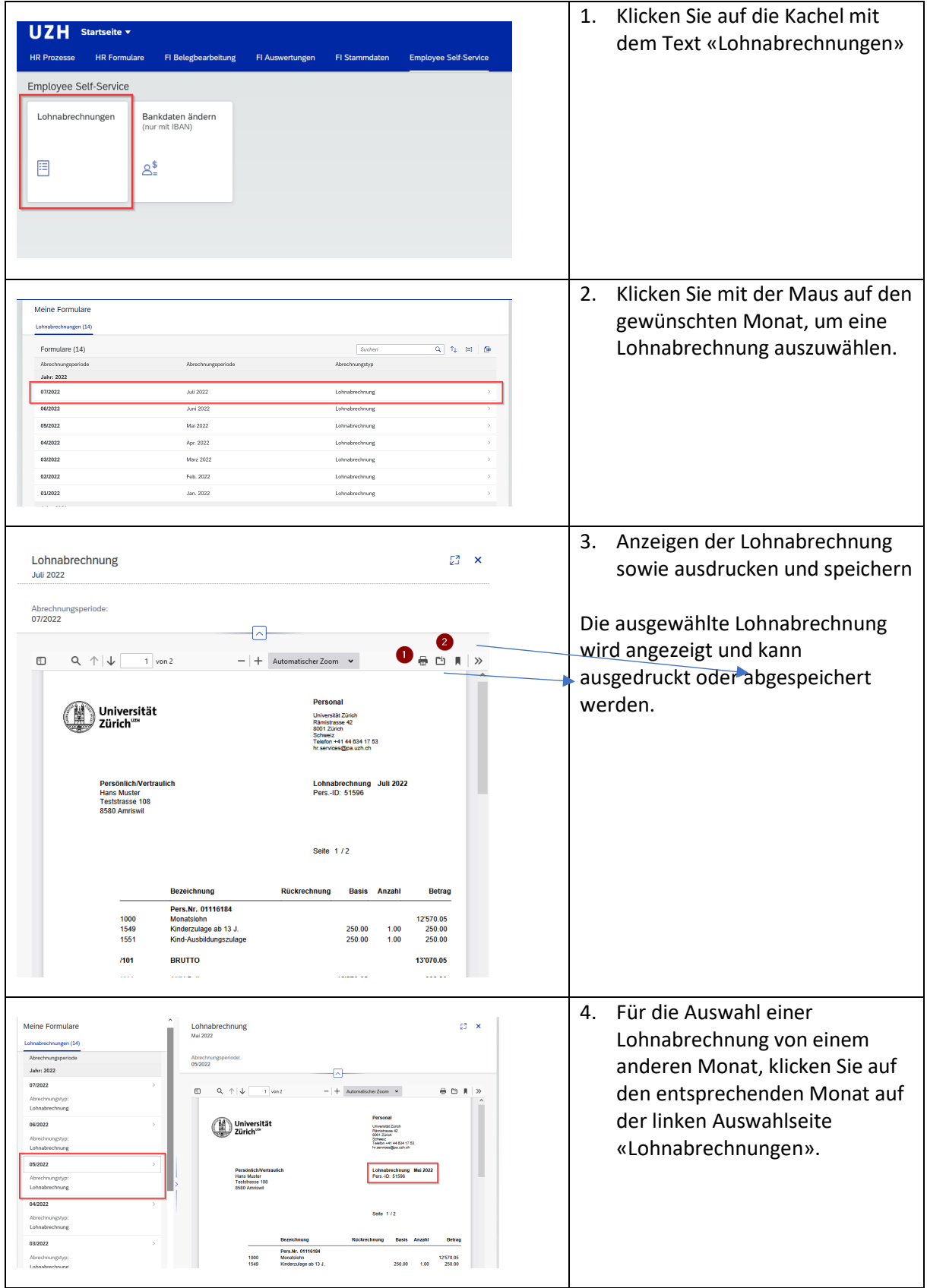